## **Personal Energy Audit: Sources**

In this activity you will:

- 1. Examine the ways you use energy.
- 2. Think about how you can use less energy to do many of your activities.
- 3. Make connections between energy use types to energy fuel sources.
- 4. Identify ways to conserve energy resources.

## Let's analyze your energy use!

Read all instructions and answer each question.

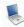

### Step 1: Open your saved the Energy Audit Spreadsheet.

Remember: your file was saved as **Audit\_intials.numbers or Audit\_intials.xls.** For example, if your name is Clark Kent, you saved your file as Audit CK.numbers or Audit CK.xls.

You will be working on the sheet labeled Audit 1 again. Look at your spreadsheet.

#### Numbers version:

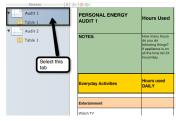

#### **Excel version:**

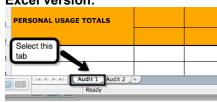

As you work on your audit, remember to re-save your file several times.

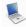

# Step 2: Add Columns.

Create two new column titles for columns L and M:

- a. In the Column L /Row 1 cell, type Use for Energy
- b. In the Column M/Row 1 cell, type Energy Source

| I                                                                                                    | J                                                                      | K                                                                                                    | L                 | M                |
|----------------------------------------------------------------------------------------------------|------------------------------------------------------------------------|----------------------------------------------------------------------------------------------------|-------------------|------------------|
| BTU/Year                                                                                                  | Out of<br>pocket<br>cost/day or<br>week                                | Out of<br>pocket<br>cost/year                                                                            | Use for<br>Energy | Energy<br>Source |
| for daily use<br>=BTU X 365<br>For weekly use<br>=BTU X 52 (or<br>number of<br>weeks used if<br>seasonal) | Cost =(kW*h) x<br>average rate<br>(average rate is<br>\$0.11 per kW*h) | Cost/year= Cost<br>per day X 365 or<br>Cost per week X<br>52 (or number of<br>weeks used if<br>seasonal) |                   |                  |

2. Remember to resave your file.

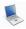

# Step 3: Complete the Spreadsheet.

- 1. Look at Column L in this column list how energy is being used to "power" each activity you do. The answers may include: electricity source for appliance, heat water to shower, cooling air temperature to reduce heat, power a car, etc.
  - a. Look at Row 6: Watch TV. Enter "Electricity for TV" in Column L.
- 2. Look at Column M in this column list the main source of energy for that activity. Common answers may include: petroleum (crude oil), coal, natural gas, solar, wind, nuclear, hydropower, tidal, geothermal or some other energy source. If you are not certain about the fuel source for your electricity, you can list **coal** since it is the main energy source for electricity generation in the USA (especially on the east coast).
  - a. Look at Row 6: Watch TV. Enter "Coal" in Column M.
- 3. Here are some helpful ideas to get you started with completing the Columns L and M in your spreadsheet:
  - a. Lighting: When you turn on a light switch you are using electricity. Enter Electricity for **Light** in **Column L**. Since most electricity in the USA is generated using coal as the main energy source, enter Coal in Column M (unless you know your electricity comes from another source).
  - b. Activities that heat water: If you take a shower or use a dishwasher, you are using energy to heat your water. Enter Heat your water in Column L. Water is usually heated by a furnace that uses oil as an energy source or with a water heater that uses natural gas or electricity from coal. The energy source would likely be coal, petroleum (crude oil) or natural gas. Enter Heat Water to shower in Column L and Coal or Petroleum (crude oil) in Column M.
  - C. Transportation: Each time you ride in the car you are using energy to power the car with gasoline. The source of gasoline is petroleum (crude oil). Enter gasoline for transportation in Column L and Petroleum (crude oil) in Column M.

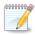

# Step 4: Journal Entry

Respond to the following 5 questions in your journal.

- a. Analyze the energy sources you listed on your spreadsheet. Why are those sources used and not others?
- b. How would the energy sources you used be different in another geographic area (such as the South or Northwest)?
- c. How can I use less energy in my daily activities?
- d. How could our school use less energy?
- e. Why do we need to conserve energy?